### Deduktivní databáze

• Porovnejte vlastnosti logického programování a deduktivních databází

LP: malé, jednouživatelské databáze; zpracování řetězcem dedukcí; výsledkem dotazu yes/no DDB: velké, víceuživatelské databáze; persistentní (stálá) data; efektivní přístup k datům na disku (analogie relace – predikát)

DDB rozšiřují vyjadřovací sílu relačního jazyka a zachovávají neprocedurální styl vyjadřování. Dovolují přirozené vyjadřování rekurzivních pravidel. Logická pravidla jsou vhodnou bází pro aplikace informačních systémů. Dovolují redukovat rozsah tabulek relační databáze.

• Jaké jsou podmínky bezpečnosti vyhodnocení datalogovských pravidel

Pro bezpečnost (smysluplnost) vyhodnocení se musí proměnná X, která se vyskytuje buď

- o v hlavě pravidla,
- o v negovaném podcíli

o v porovnávacím predikátu

vyskytovat také v normálním pozitivním podcíli těla.

př.) s (X) :- r (Z).

 $s(X)$  :- not r  $(X)$ .

s (X) :- r (Z) , Z>X.

Je-li pravidlo bezpečné může být vyhodnoceno obdobně SQL pravidlu.

• Zapište datalogovským pravidlem integritní omezení …

Vyjadřování integritních omezení např. incorrectDB :- rodič(X,X). ?- incorrectDB.

```
incorrectDB : -  \text{matka}(X, Z), matka(Y, Z), not(X = Y).
incorrectDB : -rodic(X, ...), not(osoba(X, _{-L})).incorrectDB : -rodic(\_,Y), not(osoba(Y, \_,\_)).incorrectDB :- predek(X, X).
```
incorrectDB('samsoberodic',[X]):-rodic(X, X). incorrectDB('dvematky',[X,Y,Z]):-matka(X,Z),matka(Y,Z), not(X=Y).  $incorrectDB('rodicneniosobou',[X]):-rodic(X, _), not (person(X, _{-}, _)).$ 

např. transakce insert into parent(mary, karel), not(incorrectDB(X,Y)) odpověď: X=rodicneniosobou Y=[karel]

• Charakterizujte intenzionální a extenzionální databázi

Extenzionální databáze = relace uložené v databázi. EDB predikáty se mohou vyskytovat pouze v těle pravidel.

Intenzionální databáze = relace definované pomocí pravidel. IDB predikáty se mohou vyskytovat v těle a v hlavě pravidel.

• Popište princip vyhodnocení pevného bodu

Nahražením "if" v datalogovském programu symbolem "=" získáme datalogovské rovnice. Řešení datalogovských rovnic pro danou EDB se nazývá pevným bodem (může existovat více řešení).

Nejmenším pevným bodem množiny rovnic je takové řešení, jemuž odpovídající relace jsou nejmenší vlastní podmnožinou všech relací řešení (neexistuje žádný další pevný bod, který je jeho vlastní podmnožinou).

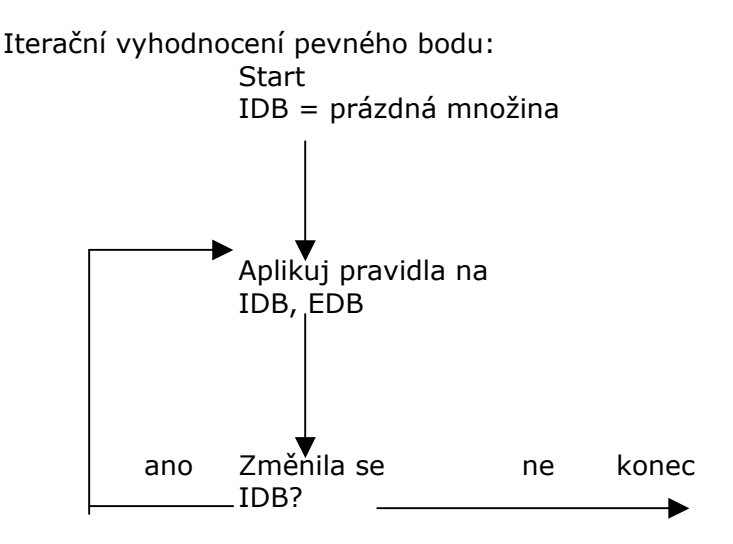

• Jaký je vztah mezi Datalogem a relační algebrou

#### Stratifikovaný Datalog

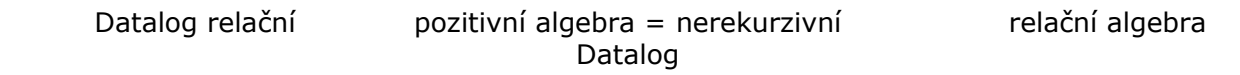

• Co rozumíte pod pojmem stratifikace logického programu

Stratifikace je "rozvrstvení", "vrstvení". Graf závislosti predikátů:

- uzly jsou jména predikátů

- hrana vede z uzlu Q do uzlu P, obsahuje-li program pravidlo P :- ... Q ... .

Rozšířeným grafem závislostí je graf závislostí, ve kterém jsou symbolem "~" označeny všechny hrany vedoucí z uzlu Q do uzlu P, kde P reprezentuje predikát, jehož některé pravidlo obsahuje v těle negovaný literál Q.

Stratifikací logického programu se nazývá rozklad množiny intenzionálních predikátů na podmnožiny P1, P2, ... , Pn tak, aby bylo splněno:

- o jesliže p∈Pi, q ∈ Pj a <q, p> je hranou rozšířeného grafu závislostí, pak i≥j
- o jesliže p∈Pi, q ∈ Pj a <q, p> je hranou rozšířeného grafu závislostí označená "~", pak i>j

Stratifikace určuje pořadí vyhodnocování predikátů

 $p\check{r}$ .)  $o(X)$  :-  $r(X)$ ,  $s(X)$ .  $p(X)$  :-  $r(X)$ , not  $o(X)$ .  $q(X)$  :-  $s(X)$ ,  $p(X)$ . předpokládáme, že r, s jsou extenzionální strata:  $P1 = \{o\}$  $P2 = {p, q}$ 

Program je stratifikovaný, jestliže rozšířený graf závislostí neobsahuje žádné cykly s hranou označenou  $\mathbb{R}^N$ .

• Formulujte podmínku jednoznačné vyhodnotitelnosti datalogovského programu s negacemi Stratum IDB predikátu A je maximální počet ~ hran na cestě do A z EDB predikátu v grafu závislosti predikátů. Datalogovský program je stratifikovaný, jestliže každý IDB predikát má konečné stratum. Je-li datalogovský program stratifikovaný, můžeme vyhodnotit IDB relace v pořadí od nejnižšího strata.

• Jaká omezení musí splňovat rekurzivní relace v dotazech SQL99 Založeno na rekurzi v Datalogu, předpokládá pouze lineární rekurzi, stratifikovanou negaci a obdobná omezení pro agregáty

Def: Predikát s implikuje predikát r (s  $\Rightarrow$  r), obsahuje-li IDB klauzuli s hlavou r a s predikátem s v těle, nebo existuje predikát t takový, že s  $\Rightarrow$  t a t  $\Rightarrow$  r. Predikát r je rekurzivní jestliže

 $r \Rightarrow r$ . Jestliže  $r \Rightarrow s$  a s  $\Rightarrow r$ , pak r, s jsou vzájemně rekurzivní a jsou na stejné dedukční úrovni. Jinak, pokud  $r \Rightarrow s$  a not  $s \Rightarrow r$ , pak r je v nižší dedukční úrovni než s.

Def: Pravidlo je lineárně rekurzivní, obsahuje-li jeho tělo právě jeden rekurzivní predikát a tento predikát je definován ve stejné dedukční úrovni jako hlavový predikát.

# OO a OR databáze

• Zdůvodněte nedostatečnost relačních DB pro současné aplikace neschopnost modelovat komplexní datové struktury podpora omezené množiny atomických dat nezahrnuje schopnosti pro generalizaci a agregaci dat malá výkonnost pro náročné aplikace nepodporuje hledisko času a verzí objektů impedance mismatch Možné řešení: rozšířená relační technologie, vytvoření nového datového modelu, rozšíření OO

programovacího jazyka o databázové prostředky, vytvořit rozšiřitelné DBMS knihovny, zahrnutí konstrukcí OODB jazyka do konvenčního jazyka. Vývoj aplikačně doménových prostředků používajících OODB technologie.

• Popište pojem impedance mismatch

nesoulad typových systémů DBS a PJ

nesoulad vyhodnocovací strategie DBS a PJ

- Jaké vlastnosti zahrnuje základní OO datový model
- 1. Objekt a identita objektu
- 2. Atributy a metody
- 3. Zapouzdřenost a předávání zpráv
- 4. Třídy
- 5. Dědičnost a hierarchie tříd

ad 1 Každá entita reálného světa je objektem, který je popsán jménem, dobou trvání, OID (jedinečné)

Relační model: identifikace klíčem, klíč je modifikovatelný, klíč je jedinečný v rámci relace OO model: identifikace OID, OID nelze měnit, OID je jedinečný v databázi, OID generuje systém (ukazatel na objekt)

OR model: soužití OO a relačních DB, vliv výrobců, kontinuita (spojitost)

• K čemu slouží a jaké výhody má OID

Každý objekt má jedinečné a nemodifikovatelné OID. OID vytváří systém, v centralizovaném systému jej vytvoří z času vytvoření objektu, v distribuovaném prostředí navíc identifikace hostitele, OID nelze měnit, OID je jedinečný v databázi, OID generuje systém (ukazatel na objekt)

• Jaké prostředky má ODL k popisu vlastností a jak popisuje relace mezi objekty Deklarace objektových typů interface: k popisu abstraktního chování, použitelné jen k dědění operací interface <jméno třídy> {<seznam vlastností>} class: k popisu abstr. chování i abstr. stavu (k dědění i k vytváření objektů), class slouží k popisu databázového schéma class <jméno třídy> {<seznam vlastností>} Atributy v ODL jsou nejjednodušším typem vlastností (atomické, složené) Př. Interface Obrazec { attribute enum Tvar {Obdelnik, Kruh, Trojuhelnik} Druh;

attribute struct Bod {short x, short  $y$ } Ref\_bod;

float plocha();

};

class Obdelnik: Obrazec {

attribute struct Bod {short x, short y} Ref\_bod;

attribute short Delka;

attribute short Sirka;

};

class Kruh: Obrazec {

www.ceskyrock.cz | www.erealitka.cz | www.vodaci.ic.cz | www.mamuma.zde.cz

```
attribute struct Bod {short x, short y} Ref bod;
   attribute short Radius; 
   }; 
   Př. 
   class Film { 
   attribute string titul; 
   atribute short rok; 
   attribute short delka; 
   attribute enum EFilm {barevny, cernobily} typfilmu; 
   }; 
   Př. složeného atributu 
   class Herec { 
   attribute string jmeno; 
   attribute Struct Adr {string ulice, string mesto} adresa; 
   }; 
   Typ atributu nesmí být třídou 
Relace v ODL prostředek spojování objektů 
   Př. chceme přidat k třídě Film vlastnost - množinu jeho herců 
   => je nutné vytvořit relaci mezi třídami Film - Herec 
   relationship Set <Herec> herci ;
   a vložit jí do třídy Film 
   Př. Chceme vyjádřit relaci jediného objektu s třídou 
   relationship Herec hlavníherec; 
   ODL zavádí jen binární relace (n-ární lze transformovat) 
   Binární relace musí být obousměrná 
   • Jaké prostředky a možnosti má ODL k popisu dědění 
Podtřídy a dědičnost 
interface jméno_subinterface : jméno_interface1,: jméno_interface2… 
{ seznam vlastností subinterface } 
class jméno_třídy : jméno interface1, : jméno_interface2 … 
{ seznam vlastností třídy } 
class jméno_podtřídy extends jméno třídy 
{ seznam vlastností podtřídy } 
Př. 
class Muzikál extends Film { 
relationship Set < Herec > hlasy; 
} ; 
class Krvák extends Film { 
attribute long long po_etmrtvol; 
} ; 
Násobná dědičnost je možná pouze od interface! 
• Co je extent třídy v ODL a k čemu slouží 
Deklarace signatur metod v ODL 
Signatura určuje jméno metody sdružené s třídou, vstupní / výstupní typy metody 
Kód metody je zapsán v hostitelském jazyce, není součástí ODL 
Syntax obdobná funkcím C mimo: 
   - specifikace parametrů in, out, inout 
   - fce může způsobit výjimky, raises (seznam výjimek) 
Každá ODL třída může mít deklarován extent 
extent = (rozsah) pojmenování současné množiny objektů této třídy, je obdobou jména relace 
OQL dotazy se týkají extent, ne samotné třídy 
Př. 
class FILM (extent Filmy key (titul, rok)) 
{ 
   attribute string titul;
```
www.ceskyrock.cz | www.erealitka.cz | www.vodaci.ic.cz | www.mamuma.zde.cz

```
attribute short rok; 
   attribute short delka; 
   attribute enum (barevny, cernobily) typfilmu; 
   relationship Studio vlastneny inverse Studio :: vlastní; 
   relationship Set <Herec> herci inverse Herec :: hrajev; 
   float naklady ( ) raises(nenalezenynaklady); 
   void jmenahercu(out Set <String>); 
   void jinefilmy(in Herec, out Set <Film>) raises(nenitakovyherec); 
}; 
class Herec (extent Herci key jmeno) 
{ 
   attribute string jmeno; 
   attribute Struct Adr {string ulice, string m_sto} adresa; 
   relationship Set <Film> hrajev inverse Film :: herci; 
}; 
class Studio 
(extent Studia key jmeno) 
{ 
   attribute string imeno:
   attribute string adresa; 
   relationship Set <Film> vlastní inverse Film :: vlastneny; 
}; 
• Popište objektové konstrukce SQL99 
                                Kompatibilita s existujícími jazyky 
                                               OID 
                                        Hnízděné tabulky 
                           Uživatelem definované typy (definují třídy) 
                          ◢
      Abstraktní datové typy 
                                          řádkové typy 
                                                                         Odlišující typy 
                                                                        (musí být FINAL) 
   (jsou typem atributu relace) 
                                       (jsou typem relace) 
- UDT mohou být organizovány do hierarchií s děděním 
- chování UDT je realizováno pomocí procedur, funkcí a (metod u ADT) 
Objekty v SQL99 pracují s relacemi 
   • Napište v SQL99 řádkový typ, který … 
CREATE ROW TYPE jméno (deklarace komponent) 
př. řádkový typ reprezentující herce 
CREATE ROW TYPE typadresa (ulice CHAR VARYING (50), mesto CHAR VARYING (20)); 
CREATE ROW TYPE typherec (jméno CHAR VARYING (30), adresa typadresa); 
Deklarace relace s pojmenovaným řádkovým typem 
př. CREATE TABLE Filmovýherec OF typherec; (obdoba extent třídy: Herec ---- typherec) 
Deklarace relace s nepojmenovaným řádkovým typem 
př. 
CREATE TABLE Filmovýherec ( 
   jmeno CHAR VARYING (30), 
   adresa ROW ( 
          ulice CHAR VARYING (50), 
          město CHAR VARYING (20) 
   ) 
); 
Zpřístupnění komponent řádkového typu 
př. Najdi jméno a ulici každého herce z Plzně 
SELECT Filmovýherec.jméno, Filmovýherec.adresa.ulice FROM Filmovýherec 
WHERE Filmovýherec.adresa.město = ´Plzeň´;
```
• Napište v SQL99 abstraktní typ, který …

Na rozdíl od řádkových typů umožňují zapouzdření atributů a operací. Hodnoty jejich typů mohou být umístěny do sloupců tabulek.

Definice ADT:

CREATE TYPE <jméno typu> AS ( seznam atributů a jejich typů, nepovinná deklarace metod, údaje o děditelnosti a instalovatelnosti);

Další funkce lze deklarovat vně příkazu CREATE TYPE, ty pak nejsou svázány s ADT.

př.

CREATE TYPE typzamestnanec AS ( c\_zam INTEGER, jmeno CHAR (20), adresa typadresa, vedouci typzamestnanec, datum nástupu DATE, základní plat DECIMAL(6,2)) INSTANTIABLE NOT FINAL, METHOD odpr\_leta( ) RETURNS INTEGER; /\*jen signatury\*/ METHOD mzda ( ) RETURNS DECIMAL;

CREATE METHOD odpr leta FOR typzamestnanec BEGIN ... END ; CREATE METHOD mzda FOR typzamestnanec BEGIN … END;

Instance ADT vznikají:

1. konstruktorem jménotypu( ) 2. operátorem NEW jméno hodnota (př. WHERE vedoucí = NEW typzam(10234, ' Petr Nový...) 3. příkazem INSERT (př. INSERT INTO osoby VALUES (10234,'Petr Nový',… );) Pro každý atribut jsou k dispozici funkce: - implicitně či explicitně zavedené porovnání - zjištění hodnoty atributu z objektu jméno atributu(jméno objektu)

stejné i pro aplikaci metod př. odpracovaná\_léta(X) -virtuální atribut možná i tečková notace X.odpracovaná\_léta

• Napište v SQL99 podtyp … typu …, který

CREATE TYPE typkulisak UNDER typzamestnanec AS (Další atributy a metody);

- jen jednoduché dědění

- dědí atributy i metody svých nadtypů

- strukturované typy musí být NOT FINAL

- odlišující typy musí být FINAL

• Definujte v ORACLE definici typu pro … Definice typů je podobná SQL99. Syntax má tvar: CREATE TYPE t AS OBJECT (list of attributes and methods);/ př. CREATE TYPE PointType AS OBJECT (x NUMBER, y NUMBER);/ Objekt může být použit jako ostatní typy v deklaracích objektových typů nebo tabulkových typů. př. CREATE TYPE LineType AS OBJECT (end1 PointType, end2 PointType);/

• Definujte v Oracle tabulku, jejíž sloupce obsahují odkazy na hodnoty typu … CREATE TABLE Lines (lineID INT, line LineType); Odstranění typů: DROP TYPE Linetype; Vytváření hodnot objektů - konstruktory: INSERT INTO Lines VALUES(27, LineType(PointType(0.0, 0.0), PointType(3.0, 4.0)));

www.ceskyrock.cz | www.erealitka.cz | www.vodaci.ic.cz | www.mamuma.zde.cz • Definujte v Oracle tabulku, jejíž sloupce obsahují hnízděné tabulky Hnízděné tabulky - typ sloupce může být tabulka CREATE TYPE PolygonType AS TABLE OF PointType;/ př. Deklarace relace, jejíž sloupce mají hodnoty polygonů

CREATE TABLE Polygons ( name VARCHAR2(20), points PolygonType ) NESTED TABLE points STORE AS PointsTable;

Hodnotami sloupce points jsou tabulky dvojic bodů. Řádky této vnořené tabulky jsou uloženy ve zvláštní tabulce definované konstrukcí NESTED TABLE jméno\_sloupce STORE AS uložení\_sloupce. Při použití více sloupců ve tvaru vnořených tabulek, je třeba definovat takovou "ukládací tabulku" pro každý typ vnořené tabulky. Data vnořené tabulky jsou uložena mimo rodičovskou tabulku. Propojení si Oracle zajistí sám.

Vkládání do relací se sloupci typu hnízděné relace je prováděno pomocí konstruktoru typu hnízděné relace (zde PolygonType). Vkládané hodnoty jsou rovněž označeny typem. př. Vložení polygonu "square"

INSERT INTO Polygons VALUES( 'square', PolygonType(PointType(0.0, 0.0), PointType(0.0, 1.0), PointType(1.0, 0.0), PointType(1.0, 1.0)));

Dotaz na rohy čtverce: SELECT points FROM Polygons WHERE name = 'square'; Dotaz na body polygonu (čtverce), ležící na hlavní diagonále (tj. x=y) SELECT ss.x FROM THE (SELECT points FROM Polygons WHERE name = 'square' ) ss WHERE  $ss.x = ss.y$ ;

# Distribuované databáze

• Jaké jsou výhody a nevýhody distribuovaných databází oproti centralizovaným výhody:

- o lokální autonomie (odpovídají struktuře decentralizovaných organizací. Data uložena v místě nejčastějšího využití a zpracování - zlevnění provozu). V centralizované DB je nutné připojovat se ke vzdálené databázi = přídavná režie, cena komunikace, zatížení sítě
- o zvýšení výkonu (inherentní paralelismus rozdělením zátěže na více počítačů)
- o spolehlivost (replikace dat, degradace služeb při výpadku uzlu, přesunutí výpočtů na jiný uzel)
- o lepší rozšiřitelnost konfigurace (přidání procesorů, uzlů)
- o větší schopnost sdílet informace integrací podnikových zdrojů
- o uzly mohou zachovat autonomní zpracování a současně virtuálně zabezpečovat globální zpracování
- o agregace informací (z více bází dat lze získat informace nového typu)
- o nevýhody:
- o složitost (distribuce databáze, distrib. zpracování dotazu a jeho optimalizace, složité globální transakční zpracování, distribuce katalogu, paralelismus a uvíznutí, případná integrace heterogenních dat do odpovídajících schémat, složité zotavování z chyb)
- o cena (komunikace je navíc)
- o bezpečnost
- o obtížný přechod (neexistence automatického konverzního prostředku z centralizovaných DB na DDB)
- Uveďte obecné požadavky kladené na distribuované databázové systémy obecné:
	- o transparentnost distribuce (míra viditelnosti distribuce dat pro uživatele
	- o autonomie (distribuce řízení)
	- o heterogennost
	- o výkon (vysoká průchodnost krátká odezva)

Požadavky DSŘBD formuloval Date: 1. lokální autonomie – každé místo má lokální SŘBD, 2. vše je distribuované – ve všech službách se nespoléhá na žádné centrální místo, 3. kontinuálnost – akce v jednom místě (např. odstranění tabulky) by neměla příliš narušovat provoz DDBS jako celku, 4. nezávislost na místě – uživatel nemusí vědět, kde jsou uložena potřebná data, 5. nezávislost na fragmentaci – nemusí vědět, kde jsou fragmenty, 6. nezávislost na replikaci, 7. možnost distribuovaného zpracování dotazu – nemělo by být nutné přesouvat data ke zpracování dotazu do jednoho místa, 8. možnost distribuovaného zpracování transakcí – může dojít ke konfliktu s 1. Pro zajištění korektnosti se používá 2 fázový potvrzovací protokol, 9. nezávislost na hardware, 10. nezávislost na OS, 11. nezávislost na síti, 12. nezávislost na DBMS

www.ceskyrock.cz | www.erealitka.cz | www.vodaci.ic.cz | www.mamuma.zde.cz Implementace realizují jen část idejí Date. (Ingres Star, IBM DRDA, Oracle 7 a vyšší)

- Uveďte formy transparentnosti požadované v distribuovaných databázích
- 1. Datová nezávislost = imunita uživatelské aplikace ke změnám v definici a organizaci dat. Je požadavkem i pro centralizované DB
	- logická nezávislost (log. strukt. databáze)
	- fyzická nezávislost (konkrétní způsob uložení dat)
- 2. Síťová transparentnost = ukrytí síťových detailů = uživatel neví o síti
- 3. Replikační transparentnost = neobtěžovat uživatele skutečností, že pracuje s daty existujícími ve více kopiích = uživatel neví o replikách
- 4. Fragmentační transparentnost = uživatelův dotaz je specifikován na celou relaci, ale musí být vykonán na jejím fragmentu = uživatel neví o fragmentech
- Jaké části obsahuje ANSI/SPARC referenční model pro distr. Databáze
- Globální konceptuální schéma (log. struktura ve všech uzlech = "model podniku" = globální katalog) Externí schéma (CREATE VIEW)

Lokální konceptuální schéma (CREATE TABLE, zpracovává replikace a fragmenty) Lokální interní schéma (fyzická organizace dat, např. jazyk C)

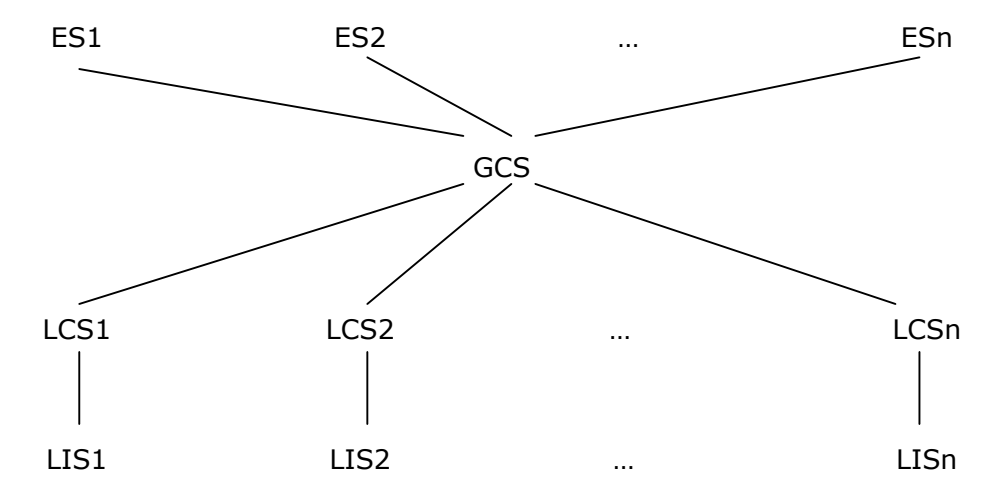

• Jmenujte hlavní části obsažené v architektuře distribuovaného databázového systému globální transakční monitor

- globální katalog
- komunikační interface
	- lokální transakční monitor

- LSŘBD

- lokální DB
- lokální katalog

• Podle jakých hledisek je zavedena taxonomie distribuovaných databázových systémů? Důsledky ANSI/SPARC architektury - hlediska (vzájemně ortogonální):

- 1. autonomie lokálních systémů
- 2. distribuce dat
- 3. heterogenity systémů
- Na jaké typy se člení DistrDBS podle hlediska autonomie lokálních systémů?
- 1. těsně integrované (uživatel vidí data centralizovaná v jediné databázi). DDB je vybudována nad lokálními DB. Každé místo má úplnou znalost o datech v celém DDBS a může zpracovávat požadavky používající data z různých míst
- 2. semiautonomní systémy (lokální DBMS pracují nezávisle a sdílejí svoje lokální data v celé federaci). Jen část jejich dat je sdílena
- 3. zcela autonomní = izolované. Lokální DBMS pracují nezávisle a neví o ostatních DBMS. Pro vzájemnou komunikaci potřebují softw. vrstvu pracující nad jednotlivými DBMS
- V jakých stavech mohou být podtransakce v DistrDBS

Transakce v DDBS rozděleny na podtransakce (prováděny na různých místech). Transakční zpracování v jednotlivých uzlech nestačí.

Podtransakce má stavy: A (Active), C (Commited), AB (ABorted), RC (Ready to Commit) a F (Failed)

• Popište dvoufázový potvrzovací protokol pro Distr.DBS

Transakční provoz zajišťují zprávy: PREPARE to COMMIT, READY to COMMIT, COMMIT, COMMIT SUCCESFULL, ABORT, ABORT COMPLETED

1. fáze: Koordinátor zašle všem místům, kde se provádí podtransakce dané transakce, zprávu s požadavkem na připravenost (PREPARE to COMMIT). Hlásí-li některé místo nepřipravenost, provede koordinátor ROLLBACK transakce ve svém místě a pošle zprávu všem místům na ABORT podtransakcí.

2. fáze: Ohlásí-li všechna místa úspěšnost (READY to COMMIT), tak koordinátor potvrdí transakci a její lokální části ve svém místě. Pak odešle zprávy s požadavkem na potvrzení (COMMIT) všem participantům. Tyto zprávy budou dříve nebo později doručeny.

Pravidlo o potvrzení lze formulovat také: 1. Koordinátor zruší transakci právě když alespoň jeden participant hlásí zrušení transakce. 2. Koordinátor potvrdí transakci právě když všichni participanti hlásí, že jsou připraveni ji potvrdit. Pozn. Nevrací-li se odpověď, je po uplynutí time-out transakce zrušena.

- Napište fragmentační formuli a formuli pro rekonstrukci relace pro případ horizontální fr. (odvozené, vertikální)
	- o Horizontální

$$
F_i = Selection_{pi} R
$$
  
R =  $\cup F_i$ 

o Odvozená horizontální, založena na horizontální fragmentaci jiné relace Používá polospojení =  $R < t_1 \theta t_2$ ] S = ( R  $[t_1 \theta t_2]$  S ) [Atr(R)] př.

```
 relace KNIHY 
relace VYDAVATELÉ(VYDAVATEL, ZEMĚ, OBRAT$)
```
VYDAVATELÉ1 = Selection (OBRAT\$ > 100mil ) VYDAVATELÉ VYDAVATELÉ2 = Selection (OBRAT\$ =< 100mil ) VYDAVATELÉ

```
K1 = KNIHY Semijoin (VYDAVATEL=VYDAVATEL) VYDAVATELÉ1 
 K2 = KNIHY Semijoin (VYDAVATEL=VYDAVATEL) VYDAVATELÉ2
```
o Vertikální

```
F_i = R(A_i)R = F_1 join F_2 ... join F_npř. 
předp. funkční závislosti INV_C → {ISBN, CENA}, ISBN → {R_VYD, VYDAVATEL}
 bezztrátová vertikální fragmentace je: 
 FR1 ( ISBN, R_VYD, VYDAVATEL) FR2 (INV_C, ISBN, CENA)
```
o Smíšená

• Předpokládejte … fragmenty … zapište v relační algebře dotaz … Nakreslete strom dotazu Zjistit jména vydavatelů knih levnějších než 600

- v centralizované DB: KNIHY (CENA < 600) [Vydavatel] Projection <sub>Vydavatel</sub> (Selection <sub>CENA<600</sub> KNIHY) select Vydavatel from KNIHY where CENA<600

- v horiz. fragm. DB: (F2000 ∪ F2002) (CENA<600) [Vydavatel]
- v vertik. fragm. DB: (FR1 \* FR2) (CENA<600) [Vydavatel]

Strom dotazu Dokreslit, strana 12

• Předpokládejte relace … umístěné v uzlech … Navrhněte strategii pro výpočet spojení … prostřednictvím jednoduchého zpracování spojení (paralelního zpracování spojení, polospojení)

Problém přenosu dat mezi uzly lze redukovat na problém řešení spojení relací umístěných v různých uzlech sítě.

- 1. Jednoduché zpracování spojení spojení se zpracovává v jednom uzlu sítě
- 2. Paralelní zpracování spojení ve více uzlech se současně zpracovávají podvýrazy dotazu obsahující spojení

3. Zpracování pomocí polospojení - mezi uzly se přenáší pouze ty n-tice, které budou operací spojení skutečně spojeny

př. DB s relacemi, KNIHA, EXEMPLÁŘ, VÝPUJČKA v uzlech S1, S2, S3 KNIHA (ISBN, AUTOR, TITUL) EXEMPLÁŘ (ISBN, INV\_C, R\_VYD, CENA, VYDAVATEL) VÝPUJČKA(INV\_C, C\_CT, D\_VRAC)

př. strategie 1: předp. v dotazu potřebu spojení KNIHA\* EXEMPLAR \* VYPUJCKA v S3. Nechť je |EXEMPLAR| >=|KNIHA|>=|VYPUJCKA|

S2: T1 ← VYPUJCKA S2:  $T2 := T1 * EXEMPLAR$ S1:  $T3 \leftarrow T2$  $S1:$  T4 := T3 \* KNIHA S3:  $TS \leftarrow T4$ 

př. strategie 2: předp. dotaz "najdi tituly knih, jejichž exempláře se mají vrátit do 1.6.

select TITUL from KNIHA where ISBN in (select ISBN from EXEMPLAR where INV\_C in (select INV\_C from VYPUJCKA where D\_VRAC <1.6.))

(VYPUJCKA(D\_VRAC<1.6.)[INV\_C])\*(EXEMPLAR\*KNIHA[INV\_C,TITUL])[TITUL]

projection $T I T U L$ (projection  $_{INV.C}$  (selection  $_{D.VRAC}$  <1.6. VYPUJCKA) join (projection  $T I T U L$ , INV.C (EXEMPLAR join KNIHA))  $\lambda$ 

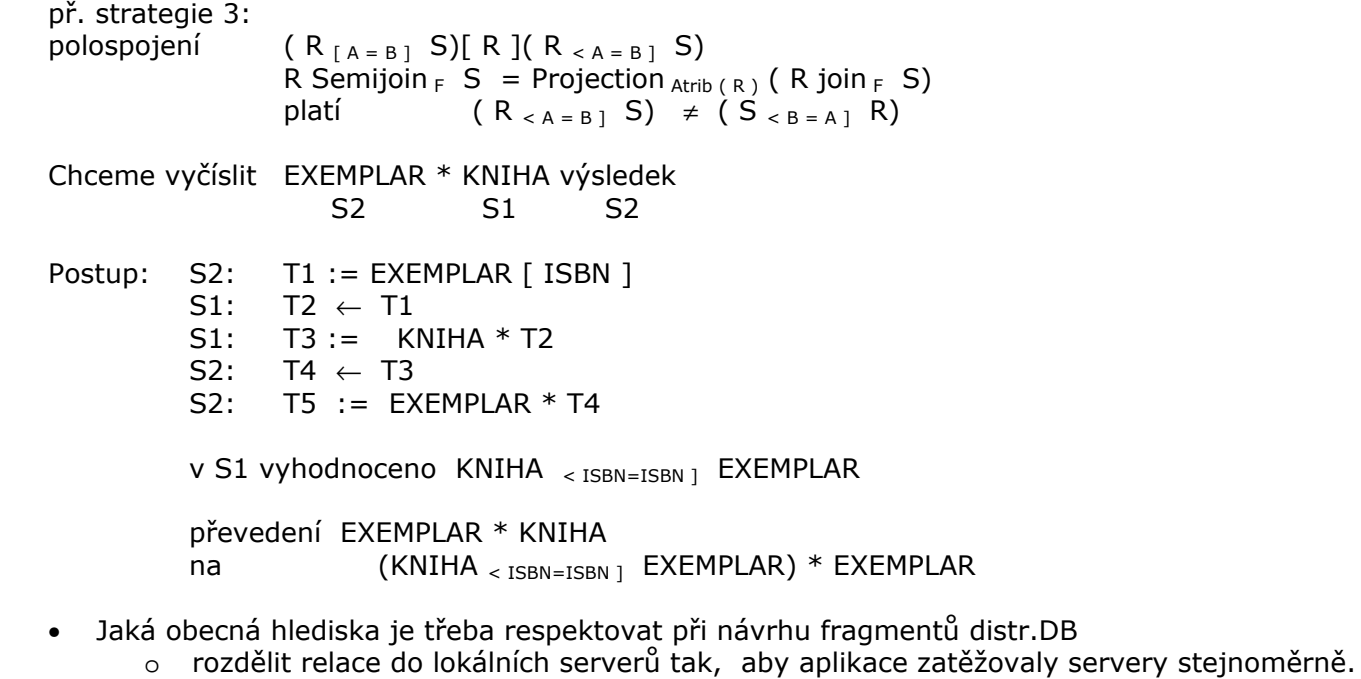

- (Musí být známa informace o předpokládaných přístupech k relacím).
- o lokality zpracování (maximalizovat lokální)
- o přístupnosti a spolehlivosti (např. replikací zlepšíme spolehlivost a read-only dostupnost)
- o maximalizovat stupeň paralelismu zpracování dotazu
- o dostupnosti a ceny paměti v jednotlivých uzlech

www.ceskyrock.cz | www.erealitka.cz | www.vodaci.ic.cz | www.mamuma.zde.cz

Nelze vyhovět všem (složité optimalizace), nutno vyřešit dva problémy:

- co má fragment obsahovat
- kam fragment umístit
- Formulujte pravidlo MC pro fragmentaci
	- o Každý fragment tabulky musí být přístupný jedinečným způsobem alespoň jedné aplikaci. Vlastnost minimality množiny jednoduchých predikátů znamená, že vypuštěním kteréhokoliv z nich se poruší úplnost množiny jednoduchých predikátů. Naopak přidání dalšího predikátu způsobí zavedení dalšího (nenutného) fragmentu se stejnými statistickými vlastnostmi
	- o Všechny řádky libovolného fragmentu tabulky musí být přístupné se stejnou pravděpodobností každému procesu definovanému pro fragment (Completeness). Tj. chceme, aby všechny řádky fragmentu měly stejné statistické vlastnosti, pak fragment lze zpracovávat při optimalizaci dotazu jako jeden celek.

• Jaké vlastnosti zachycuje graf distribuovaného spojení? Definujte jednoduchý graf d. sp. Návrh fragmentů při odvozené horizontální fragmentaci Odv. hor. fragmentace se používá k usnadnění spojení mezi fragmenty Distribuované spojení relací R a S = spojení mezi horizontálně fragmentovanými relacemi. Provádí se porovnání všech fragmentů R<sub>i</sub> se všemi fragmenty S<sub>i</sub>.

Graf distribuovaného spojení - hrany spojují fragmenty, jejichž spojení nejsou prázdná. Navrhnout fragmenty tak, aby vzniknul:

- o Jednoduchý graf spojení
	- R join S má jednoduchý graf spojení, platí-li Ri = R Semijoin Si
- o Nesouvislý graf spojení

• Pro atributy … uzly … a procesy … navrhněte fragmenty a jejich alokaci v síti Návrh fragmentů při vertikální fragmentaci (které atributy do kterého fragmentu) Pro bezztrátovost musí každý fragment obsahovat primární klíč. Fragmentace ostatních atributů závisí na frekvenci současného přístupu k nim z aplikace (užívá se statistické shlukování atributů).

- 1. Minimalizovat počet fragmentů potřebných ke splnění požadavku
- 2. Minimalizovat zátěž sítě

Alokace fragmentů a replik

- o Plně replikovaná DB
- o Parciálně replikovaná DB (problém stupeň replikace, odkud číst)

#### DW

• Charakterizujte rozdíly mezi DW a DBS

DBS (OLTP): zákaznicky orientovaný, současná data, ER schéma, atomické transakce, DB až GB DW (OLAP): orientovaný na trh, historická data, agregovaná data (nenormalizovaná=redundantní), schéma hvězdy či vločky, read only, DB až TB

DW je architektura založená na relačním SŘBD, která se používá pro údržbu historických dat získaných z databází operativních dat, která byla sjednocena a zkontrolována před jejich použitím v databázi DW.

DW je strukturované rozšiřitelné prostředí navržené pro analýzu neměnících se dat, která byla logicky transformována z více zdrojových aplikací tak, aby byla uvedena do souladu se strukturou podniku. Data z DW jsou aktualizována v delších časových intervalech, jsou vyjádřena v jednoduchých uživatelských pojmech a jsou sumarizována pro rychlou analýzu.

## • Jaké úkoly plní OLAP

"on line analytic processing" – popisuje zpracování ve warehousu (získávání dat). Většinou čte, dlouhé komplexní dotazy, Gb-Tb dat, summarizovaná a konsolidovaná data, vedoucí pracovník a analytik jako uživatel. Jedná se o specializovaný SQL server, který má rozšířený SQL pro dotazy nad hvězdovým/vločkovým schématem.

www.ceskyrock.cz | www.erealitka.cz | www.vodaci.ic.cz | www.mamuma.zde.cz • Jaké jsou alternativní modely pro uspořádání dat v DW, jejich výhody a nevýhody

Data lze uspořádávat:

- o Klasicky pomocí speciálně navržené relační database
- o Ve vícerozměrném datovém modelu (zcela odlišné od relačního modelu)

Vícerozměrný datový model implementuje data vícerozměrnými poli (vícerozměrný spreadsheed). Dimenze odpovídají dimenzím podnikání organizace. Multidimenzionální OLAP (MOLAP). Datová krychle (obsahuje fakta), hierarchické dimenze (částečné či totální uspořádání).

Na relační architektuře založený model DW strukturou propojených DB tabulek. Relační OLAP (ROLAP) – pomalejší zpracování než MOLAP

• Jaké typy tabulek obsahuje hvězdové schéma a jaký je jejich účel tabulka faktů obsahuje mimo jiné i primární klíče ostatních tabulek, kolik tabulek "ide" z tabulky faktů, toliko je to dimenzionální krychle, oproti vločkovému schématu zde mohou být redundantní záznamy

- Charakterizujte pojem galaktické schéma DW Konstelace faktů, obsahuje více tabulek faktů.
- Jak se odlišuje hvězdové schéma od vločkového

Vločkové schéma odstraňuje redundance, tabulky dimenzí podle potřeby dále rozkládá (např. ýrobce bude vícekrát u více výrobků  $\rightarrow$  rozložit)

• Vysvětlete sémantiku klauzule GROUP BY CUBE (GROUPING) SELECT … GROUP BY CUBE (seznam seskupovaných sloupců) Dává multidimenzionální přehled všech možných kombinací podle vybraných dimenzí.

např. SELECT rok, zbozi\_jm, město, sum(obrat\_v\_Kc) AS "obrat" FROM prodeje, místo, cas, zbozi WHERE prodeje.cas  $klic = cas.cas$  klic AND prodeje.misto\_klic = místo.misto\_klic AND zbozi.zbozi\_klic = prodeje.zbozi\_klic GROUP BY CUBE (rok, zbozi\_jm, město); Pomocí funkce GROUPING lze vytvořit masky pro dimenze. SELECT rok, zbozi\_jm, město, sum(obrat\_v\_Kc) AS "obrat", GROUPING (rok) AS r, GROUPING (zbozi\_jm) AS z, GROUPING (mesto) AS m FROM prodeje, místo, cas, zbozi WHERE prodeje.cas  $klic = cas.cas$  klic AND

 prodeje.misto\_klic = místo.misto\_klic AND zbozi.zbozi\_klic = prodeje.zbozi\_klic GROUP BY CUBE (rok, zbozi\_jm, město);

Masky je možné použít v konstrukci HAVING pro ROLLUP. SELECT rok, zbozi jm, město, sum(obrat v Kc) AS "obrat" GROUPING (rok) AS r, GROUPING (zbozi\_jm) AS z, GROUPING (mesto) AS m FROM prodeje, místo, cas, zbozi WHERE prodeje.cas  $klic = cas.cas$  klic AND prodeje.misto\_klic = místo.misto\_klic AND zbozi.zbozi\_klic = prodeje.zbozi\_klic GROUP BY CUBE (rok, zbozi\_jm, město) HAVING (GROUPING (rok) = 1) OR (GROUPING (zbozi  $jm$ ) = 1) OR (GROUPING (mesto) = 1);

Vypíše jen agregovaná data (mající alespoň jednu 1 v masce)

=

1

*i*

*n*

+

 $L_i + 1$ 

Popište typické OLAP operace

roll-up (srolování): sroluje jeden rozměr…, např. města sroluje na Čechy a Morava drill-down (zavrtání): jakoby opak roll-up, např. kvartály (čtvrtletí) rozdělí (zjemní) na menší časové jednotky měsíce

dice (výřez): vybere jen to co chceme,např. Praha, Plzeň; 1. a 2. kvartál a jen dva druhy zboží slice (řez): např. pro jeden čas, řezem získáme jen města a zboží v daném čase

• Jaké jsou kroky návrhu DW

Shora dolů, zdola nahoru. Z hlediska SWI obsahuje kroky: plánování, studie požadavků, analýza problému, návrh DW, integrace a testování dat, spuštění systému DW.

### Metodologie používané při vývoji:

vodopád - provádí analýzu v každém kroku, před zpracováním dalšího kroku spirála - vytváří postupně funkčně dokonalejší verze systému

Administrace DW: obnovování dat, synchronizace datových zdrojů, zajištění bezpečnosti, zajištění výkonnosti, …

Konkrétní kroky návrhu:

- 1. Výběr modelovaného procesu
- 2. Volba granuity
- 3. Výběr dimenzí aplikovaných na každý záznam tabulky faktů
- 4. Výběr měřítek pro záznam v tabulce faktů
- Popište 3 úrovňovou architekturu DW
	- o klient
	- o OLAP server (MOLAP/ROLAP server)
	- o databázový server DW

• Kolik kuboidů lze vytvořit ve … rozměrné krychli, mají-li dimenze … úrovní Počet kuboidů (variací GROUP BY) z n-rozměrné krychle =  $2^n$ .

S uvážením i hierarchií, je-li Li počet úrovní i-té dimenze, pak počet všech kuboidů =

• Z materializovaných kuboidů … vyberte použitelné pro dotaz na …

Efektivní zpracování OLAP dotazů

- 1. Určit, které dotazy se budou realizovat na materializovaných kuboidech
- 2. Transformovat slicing/dicing (selekce, projekce), roll-up (group by), drill-down do SQL nebo OLAP operací.

3. Vybrat vhodné kuboidy pro operace tak, aby cena operace byla minimální

- ad 3): Kuboid P může být generátorem dotazu Q když:
	- a) Rozměry Q jsou podmnožinou dimenzí P (či stejné)
	- b) Selekční klauzule v Q implikuje selekční klauzuli v P
	- c) Pro každou dimenzi v Q je úroveň abstrakce této dimenze hrubší (vyšší) než v P.
- Z množiny kuboidů se vybere rozsahem minimální, s nejvhodnější indexovou strukturou.

```
př.
```
Dána krychle: prodeje[čas,zboží,místo]: sum(prodej-vKč) Dány hierarchie dimenzí: den < měsíc < kvartál < rok jméno\_zboží < skupina < typ ulice < město < země < stát

Dotaz je na {skupina, země}, selekční konstantou je rok 2004

Materializované kuboidy jsou:

- k1: {jméno\_zboží, město, rok}
- k2: {skupina, stát, rok}
- k3: {skupina, země, rok}
- k4: {jméno\_zboží, země, 2004}

Pak k2 nemůže být generátorem. k1, k3, k4 mohou být, liší se ale jejich ceny použití: k1 je nejdražší, je-li ve skupina počet hodnot pro rok < počet hodnot pro jméno\_zboží pak vybereme k3, má-li k4 efektivní indexování pak lze vybrat k4.

# Datamining

• Jaké jsou fáze KDD procesu

- KDD proces příprava dat
	- hledání vzorů
	- vyhodnocení znalosti
	- modifikace a iterace

Kde data jsou množina faktů F a vzor je výraz E v jazyce L popisující fakta podmnožinou F<sub>E</sub>  $\subset$  F Vlastnosti vzoru: platnost C, novost N, užitečnost U, srozumitelnost S

Zajímavost vzoru Z(E,F,C,N,U,S). Vzor E∈L nazýváme znalostí, platí-li pro uživatelem stanovený práh i: Z(E,F,C,N,U,S) > i

KDD proces je iterační a interaktivní

- Jmenujte základní DM tehniky
	- o Charakterizace dat
	- o Hledání asociací
	- o Klasifikace
	- o Predikce
	- o Shluková analýza
	- o Analýza odchylek
	- o Vývojová analýza
	- o Vyhledávání podobností
- Jmenujte nejužívanější metody DM
	- o Rozhodovací stromy a pravidla
	- o Asociační analýza
	- o Induktivní logické programování
	- o Nelineární regrese
	- o Bayesovské metody
	- o Neuronové sítě
	- o Metody založené na příkladech
- Určete metodou ind. log. programování nespecifičtější zobecnění klauzulí … Nejspecifičtější zobecnění (lgg)

Jsou-li dvě klauzule c1, c2 pravdivé, je jejich lgg(c1, c2) také pravdivé.

lgg dvou literálů se zjistí jejich porovnáním a nesouhlasné části se nahradí proměnnými např. je-li  $c1 = dcera(m,a) \leftarrow \nvert \vec{r}$ ena(m), rodič(a,m).

 $c2 = dcera(e, a) \leftarrow \nvert \vec{c} \cdot \vec{c} \cdot \vec$ pak  $\text{lgg}(c1, c2) = \text{dcera}(X, a) \leftarrow \text{žena}(X)$ , rodič $(a, X)$ .

- Podle jakých hledisek klasifikujeme asociační pravidla
	- o Dle dimenze (jednorozměrná / vícerozměrná) Položky v koši / položky v koši + čas nákupu + typ zákazníka
	- o Dle typů hodnot (booleovská / kvantitativní) Existence položky v koši / číselný údaj o položkách v koši
	- o Dle úrovně abstrakce (jednoduchá úroveň / násobná úroveň) Nehierarchické členění položek / hierarchické členění
- Uveďte definici supportu a konfidence asociačních pravidel Získávání asociačních pravidel z databází Support:

$$
S(X = > Y) = \frac{\text{Počet transakcí obsahujících } X \text{ a } Y}{\text{Celkový nočet transakcí}}
$$

Celkový počet transakcí

Confidence:

Počet transakcí obsahujících X a Y

www.ceskyrock.cz | www.erealitka.cz | www.vodaci.ic.cz | www.mamuma.zde.cz

 $\frac{1}{2}$  = P ( X a Y )

 $c(X = > Y) =$  = P( $Y | X$ )

Počet transakcí obsahujících X

• V transakční databázi … najděte časté množiny položek pro s = … Častá nazýváme položky vyhovující minimální podpoře s.

Pro vyhledání častých množin položek se používá algoritmus apriori.

- najde množinu  $L_1$  častých 1-množin položek
- pomocí  $L_1$  najde množinu  $L_2$  častých 2-množin položek
- pomocí  $L_2$  najde množinu  $L_3$  častých 3-množin položek
- … - až žádné další k-množiny položek nelze najít

Apriori vlastnost: je-li p (I) < konst, pak p $(I \cup J)$  < konst

Postup:

1 - Prohlédnutím D zjistíme množinu  $C_1$  kandidátních 1-položek

2 - pro zadané s určíme z  $C_1$  množinu  $L_1$ 

 $3 - z$  L<sub>k-1</sub> generujeme joinem C<sub>k</sub> množinu kandidátních k-množin položek

4 - z  $C_k$  odstraníme ty členy, které obsahují  $(k-1)$  podmnožinu, která není častá. Zbylé členy porovnáme s databází.  $L_k$  tvoří ty, co splňují s.

5 - opakujeme od 3 pokud pro zadané s vznikají nové  $L_k$ 

pozn. k 3: L<sub>k-1</sub> dva členy považujeme za spojitelné, pokud mají ( k-2 ) společných položek. L<sub>k</sub> join L<sub>k</sub> = { A join B, kde A, B ∈ L<sub>k</sub>,  $|A \cap B|$  = k - 1 }

př. (pokračování) vyhledání častých množin položek Předpokládejme s = 50%

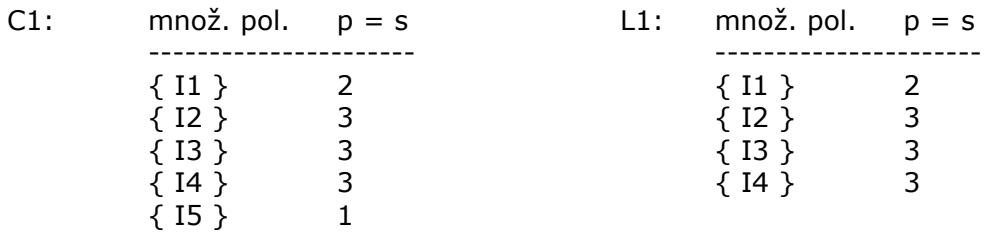

 $C2 = L1$  join  $L1$ 

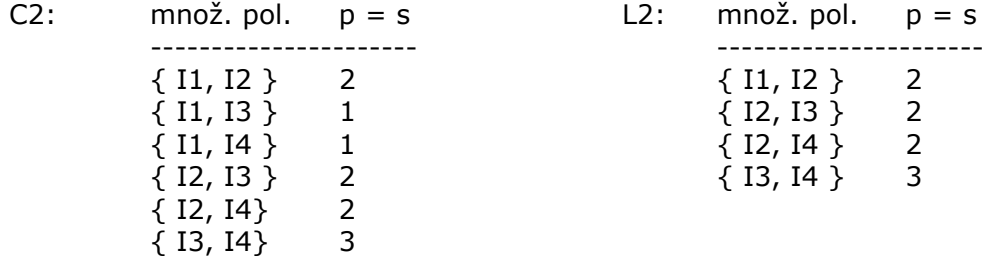

C3 = L2 join L2 = { { I1, I2, I3}, {I1, I2, I4}, {I2, I3, I4} } apriori vlastnost splňuje pouze třetí množina položek

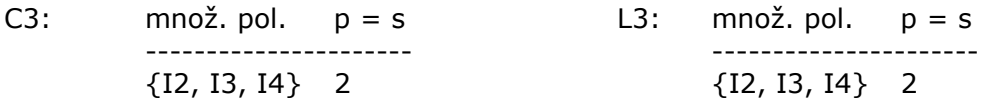

• V transakční databázi  $\ldots$  vyhledejte silná pravidla pro  $c = \ldots$ , s =  $\ldots$ Silná nazýváme pravidla splňující minimální prahové hodnoty s, c. Platí: c  $(A \Rightarrow B) = p (A \land B) / p (A)$ , kde p  $(A)$  je počet transakcí obsahujících A

#### Postup:

www.ceskyrock.cz | www.erealitka.cz | www.vodaci.ic.cz | www.mamuma.zde.cz o Pro každou častou množinu položek generuj všechny neprázdné podmnožiny

- $\circ$  Pro každou neprázdnou podmnožinu  $m z l$  vytvoř pravidlo
- $m \Rightarrow (l m)$ , plati-li  $p(l) / p(m) \geq c$

Algoritmus generování pravidel: vstupem je množina častých množin položek L a minimální conf. C, výstrupe jsou silná asociační pravidla.

Metoda: pro každou častou množinu položek  $|k| \leq L$ ,  $k \geq 2$  vyvolej genrules(  $|k|$ ,  $|k|$ )

procedure genrules ( l[k] : častá k-množina položek, m[j] : častá j-množina položek ) ; begin

S :=  $\{$  ( j - 1 ) - množiny položek m [ j - 1], kde m [ j - 1]  $\in$  m [ j]  $\}$ ; pro každé m [ j-1] ∈ S dělej begin  $c = p ( | [k] ) / p ( m [ j - 1] )$ ; if  $c \geq c$  then begin print (pravidlo m[ j-1] s podporou s=p(l[k]) s důvěryhodností c) ; if  $j -1 > 1$  then genrules ( $\lfloor k \rfloor$ , m  $\lfloor j-1 \rfloor$ ); end ; end;

end;

př. Generování silných pravidel z častých množin položek

- o Pro každou častou množinu položek l generuj všechny neprázdné podmnožiny l
- o Pro každou neprázdnou podmnožinu m ⊂ l vytvoř pravidlo m => (l m)
- o Za silná prohlas ta pravidla, jejichž věrohodnost (confidence) překračuje prahovou hodnotu

Nechť transakční databáze má tvar:

TID seznam položek ----------------------------- T1 I1, I2, I5 T2 I2, I3, I4 T3 I3, I4 T4 I1, I2, I3, I4

Předpokládejme, že mezi časté množiny položek patří { I2, I3, I4} Její neprázdné podmnožiny jsou: {I2,I3}, {I2,I4}, {I3,I4}, {I2}, {I3}, {I4}

Generovaná pravidla z { I2, I3, I4}:

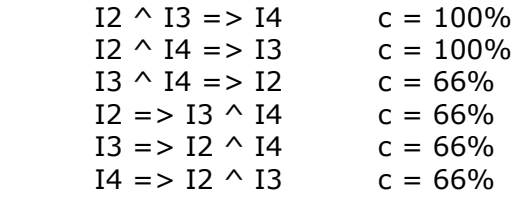

Pokud c bude 80% pak silná jsou prvá dvě.

- Jaké jsou obecné požadavky na shlukovací metody
	- o schopnost zpracovávat rozsáhlá data
	- o možnost pracovat s různými typy dat (numerická, binární, kategorická, ordinální)
	- o malé požadavky na doménové znalosti (např. počet shluků)
	- o schopnost nalézt shluky různého tvaru (nejen sférické)
	- o schopnost pracovat za přítomnosti chyb v datech
	- o necitlivost k uspořádání vstupních dat
	- o schopnost práce s daty s vysokou dimenzionalitou
	- o schopnost shlukovat i s ohledem na specifikovaná omezení
	- o interpretovatelnost a užitečnost výsledků

• Definujte euklidovskou vzdálenost objektů s numerickými atributy (manhatanskou) Vyhodnocování nepodobnosti pro měřitelné proměnné (numerické = váha, délka, …). Data nutno standardizovat, tj. dát všem proměnným stejnou váhu.

Postup standardizace (normalizace) proměnné f:

- 1. vypočítat střední absolutní odchylku sf
	- $s_f = ( | x_{1f} m_f | + | x_{2f} m_f | + ... + | x_{nf} m_f | ) / n$ , kde  $m_f = (x_{1f} + x_{2f} + ... + x_{nf})/n$
- 2. vypočítat standardizované hodnoty (z score), nahrazující v matici hodnoty proměnných  $Z_{if} = (X_{if} - m_f) / S_f$

Po (nebo bez) standardizaci počítáme nepodobnosti objektů

- Euklidovskou vzdáleností  $d(i, j) = \sqrt{(x_{i1} - x_{j1})^2 + (x_{i2} - x_{j2})^2 + ... + (x_{ip} - x_{jp})^2}$ kde ( $x_{i1}$ .. $x_{i,p}$ ), ( $x_{j1}$ .. $x_{j,p}$ ) jsou dva p rozměrné datové objekty • Manhattanskou vzdáleností
	- $d(i, j) = |x_{i1} x_{j1}| + |x_{i2} x_{j2}| + ... + |x_{ip} x_{jp}|$
- Navrhněte způsob porovnání míry rozdílnosti objektů s binárními atributy Kontingentní tabulka pro p binárních proměnných objektů i a j

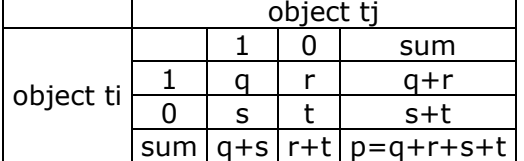

q počet proměnných rovných 1 u obou objektů

t počet proměnných rovných 0 u obou objektů

r počet proměnných rovných 1 pro object i, ale 0 pro j

s počet proměnných rovných 0 pro object i, ale 1 pro j

 je-li binární proměnná symetrická (0 i 1 je stejně hodnotná), např. atribut pohlaví, pak:  $d(i, i) = (r+s) / (a+r+s+t)$ 

je-li nesymetrická (hodnoty nejsou stejně důležité), např. HIV pozitivní = 1, HIV negativní = 0, používá se Jaccardův koeficient (negativní shody nejsou důležité, ignorují se)  $d(i, j) = (r+s) / (q+r+s)$ 

Př.

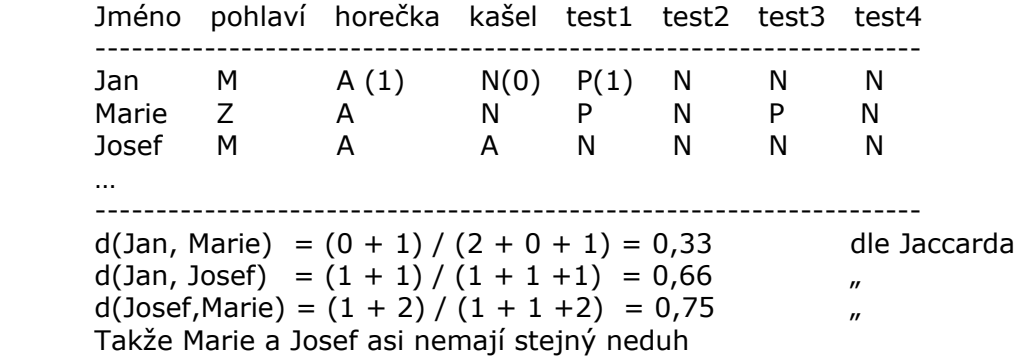

• Jak je definována vzdálenost mezi shluky dat: single / complete / average / medoid link Single link - nejmenší vzdálenost mezi prvkem ze shluku 1 a shluku 2 Complete link – největší vzdálenost mezi prvkem ze shluku 1 a shluku 2 Average link – průměrná vzdálenost mezi prvkem ze shluku 1 a shluku 2

Medoid link – vzdálenost mezi reprezentativními prvky (medoidy)

Centriod link – mezi středy shluků

- Uveďte taxonomii shlukovacích metod a jejich základní principy
	- o Nehierarchické metody (partitioning methods), rozkládají data, pro malé a střední databáze k nalezení sférických shluků. k-means: každý shluk je reprezentován střední hodnotou objektů ve shluku. Časová náročnost je O(t k n), kde t je počet iterací. k-medoids: každý shluk je reprezentován jedním z objektů, umístěným blízko středu shluku.

další: neuronové sítě, Kohonenovy sítě, metody založené na hustotě (shluk narůstá pokud počet objektů v sousedství překračuje zadanou mez), metody založené na mřížkách (prostor objektů rozparcelují mřížkou a shluky hledají na buňkách mřížky = rychlé)

o Hierarchické metody

Vytváří stromovou strukturu – dendogram, prostorová náročnost je  $O(n^2)$  – matice rozdílnosti, časová náročnost je  $O(kn^2)$  – pro každou úroveň dendogramu jedna iterace aglomerativní (bottom-up): na počátku každý objekt je shlukem, Postupně se shluky sdružují, dokud není splněna ukončovací podmínka divisivní (top-down): na začátku jsou všechny objekty v jednom shluku a postupně jsou

shluky štěpeny na menší.

• Z matice vzdálenosti objektů … vytvořte dendrogram (aglomerativně s použitím single link) (divisivně)

Single link se používá v různých variacích.

Uvedeme způsob založený na minimální kostře grafu (Minimum Spanning Tree) Kostra grafu spojuje všechny všechny vrcholy a neobsahuje cyklus. Shluky jsou sdružovány dle vzestupného pořadí ohodnocení větví kostry grafu, kterou produkuje procedura MST z matice A. Vstup:  $D = \{t_1, t_2, ..., t_n\}$  množina objektů, A matice vzdálenosti (nepodobnosti) Výstup: DE dendogram tvaru <d, k, K>, kde d je prahová vzdálenost, k je počet shluků, K je množina shluků Postup:

 d = 0; na začátku je každý object shlukem, vzdálenost objektu je 0  $k = n$ ;  $K = \{ \{ t_1 \}, \{ t_2 \}, ..., \{ t_n \} \};$  $DE = \{  \};$  $M = MST(A)$ ; repeat  $oldk = k$ ;  $K_i$ ,  $K_i$  jsou dva shluky navzájem nejbližši dle MST; K = K – { K<sub>i</sub> } – { K<sub>i</sub> } ∪ { K<sub>i</sub> ∪ K<sub>i</sub> };  $k = oldk - 1;$  $d = dis(K_i, K_i)$ ; DE = DE ∪ <d, k, K>; přidání nových shluků k dendogramu dis( K<sub>i</sub>, K<sub>i</sub>) =  $\infty$ ; until  $k = 1$ ;

Divisivní algoritmy např. na základě MST: Postupně odsekáváme hrany z MST od největší k nejmenší

• Popište princip metody k-means Přesouvá objekty mezi shluky, dokud není dosaženo konvergence, překročen daný počet iterací, min.kvadratické chyby apod. Vstup:  $D = \{ t_1, t_2, ..., t_n \}$  množina objektů, k = počet požadovaných shluků Výstup: K = množina shluků Postup: Přiřaď počáteční hodnoty k středům m  $_1$ , m  $_2$ , ...m  $_k$  (libovolně); repeat přiřaď každý objekt ke shluku s nejbližším středem; vypočti nové středy shluku until konvergenční kriterium je splněno; Časová náročnost je O(pkn), kde p je počet iterací. Nalezne lokální optimum. Pro různé inicializace dojde většinou k různým řešením. Vyžaduje číselná data. Vyhledává jen konvexní shluky. Špatně se vyrovnává s úlety.

• Popište princip metody k-medoids (Partitioning Around Medoids) Lépe zpracovává úlety. Vstup:  $D = \{ t_1, t_2, ..., t_n \}$  množina objektů, k = počet požadovaných shluků Výstup:  $K = \text{množina shluků}$ 

Postup: Libovolně vyber k medoidů z D; repeat for každé  $t<sub>x</sub>$  které není medoidem do for každý medoid t<sub>i</sub> do vypočti cenu změny CZ  $_{i \times}$ ; najdi i, X, pro něž CZ  $_{\rm i \, X}$  je nejmenši; if  $CZ_{iX} < 0$  then nahraď medoid  $t_i$  medoidem  $t_x$ ; until CZ  $_{i \times} \geq 0$ ; for každé t<sub>i</sub> ∈D do přiřaď t<sub>i</sub> k tomu K<sub>j</sub>, pro něž je dis(t<sub>i</sub>, t<sub>i</sub>) minimální pro všechny medoidy t<sub>1</sub>... t<sub>k</sub>;

Není vhodný pro větší databáze, časová náročnost je O( t k  $(n-k)^2$  ) . Pro rozsáhlejší data se používají rafinovanější, byť na klasických metodách založené algoritmy.

• Pro množinu číselných objektů . . . a daný počet shluků . . . najděte shluky metodou k-means Objekty jsou { 2, 4, 10, 12, 3, 20, 30, 11, 25 }  $k = 2$ , tj. chceme 2 shluky Zvolme inicializaci středu např.  $m_1 = 2$ ,  $m_2 = 4$  a pracujme s euklidovskou vzdáleností. Přiřadíme objekty shlukům:  $K_1 = \{2, 3\}$ ; K  $_2 = \{4, 10, 12, 20, 30, 11, 25\}$ Vypočteme:  $m_1 = 2.5$ ;  $m_2 = \frac{\text{sum}}{7} = 112/7 = 16$ Znovu přiřadíme objekty shlukům:  $K_1 = \{2, 3, 4\}$ ;  $K_2 = \{10, 12, 20, 30, 11, 25\}$ Vypočteme:  $m_1 = 3$ ;  $m_2 = \frac{\text{sum}}{6} = 108/6 = 18$ Znovu přiřadíme objekty shlukům:  $K_1 = \{2, 3, 4, 10\}$ ;  $K_2 = \{12, 20, 30, 11, 25\}$ Vypočteme:  $m_1 = 4,75$ ;  $m_2 = \text{suma/6} = 98/5 = 19,6$ Znovu přiřadíme objekty shlukům:  $K_1 = \{2, 3, 4, 10, 11, 12\}$ ;  $K_2 = \{20, 30, 25\}$ Dokonvergováno – hotovo.

• Definujte základní vlastnosti rozhodovacích stromů

Dána databáze D = {t<sub>1</sub>, t<sub>2</sub>, ..., t<sub>n</sub>}, kde t<sub>i</sub> = < t<sub>i1</sub>, t<sub>i2</sub>, ..., t<sub>ih</sub> >, množina tříd C={C<sub>1</sub>, C<sub>2</sub>, ..., C<sub>m</sub>} a databázové schéma obsahující atributy {  $A_1$ ,  $A_2$ , ...,  $A_h$  } = A. Hodnoty atributu  $A_i$  jsou z {a  $_{i,1}$ , a  $_{i,2}$ .. a  $_{1}$  Tj. máme n záznamů, m tříd, h atributů, i-tý atribut má iv hodnot Rozhodovací strom pro D má pak vlastnosti:

- o Každý vnitřní uzel je označen atributem
- o Každá hrana je označena predikátem jehož proměnnou je atribut rodičovského uzlu
- o Každý list je označen třídou

Výhody rozhodovacích stromů:

- o Snadno a efektivně použitelný
- o Umožňuje generovat snadno interpretovatelná pravidla
- o Velikost stromu nezávisí na rozsáhlosti dat
- o Čas nutný pro klasifikaci je přímo úměrný fixní hloubce stromu

• Popište způsob výběru atributu pro rozvětvení rozhodovacího stromu

Základním problémem vytváření stromu je výběr pořadí atributů pro větvení. Cílem je minimalizovat počet porovnávání. Zásada: Ptát se otázkou, odpověď na kterou poskytne nejvíce informace. Obdoba hry "Zjisti otázkami jakou věc nebo osobu si myslím".

Výběr atributu pro testování (větvení) pomocí informačního zisku (redukce entropie)

Je dána: - množina tříd  $C = \{ C_1, C_2, ..., C_m \}$ 

- množina záznamů (vzorků) S mohutnosti s, rozdělených dle příslušnosti ke třídě na disjunktní množiny  $S_1$ ,  $S_2$ , …,  $S_m$ , o mohutnostech  $s_1$ ,  $s_2$ , …,  $s_m$ .

- množina atributů A

Informace (v počtu bitů) potřebná k rozdělení S na m tříd je

m m m m  $I(s_1, s_2, ..., s_m) = \sum p_i \log (1/p_i) = -\sum p_i \log (p_i)$  $i=1$  i=1

kde p<sub>i</sub> je pravděpodobnost, že záznam z S patří do třídy C<sub>i</sub> . pi = s i/s

Nechť atribut A<sub>x</sub> má hodnoty {  $a_{x1}$ ,  $a_{x2}$  ..  $a_{x1}$ } Takže může rozdělit S na S $^1$  , S $^2$  , ..., S $^{\vee}$  , kde S $^{\rm j}$  obsahuje ty prvky z S, které mají hodnotu A $_{\sf x}$  = a  $_{\sf x \, \rm j}$ S<sup>j</sup> korespondují větvím vycházejícím z uzlu, který obsahuje S

Nechť s  $_{ii}$  je počet záznamů z S<sup>j</sup>, které patří do třídy C<sub>i</sub> Entropie založená na rozvětvení podle  $A_x$  je

$$
E(A_x) = \sum_{j=1}^{V} ((s_{1j} + ... + s_{mj}) / s) * I(s_{1j}, ..., s_{mj})
$$

Čím menší je hodnota entropie, tím lepší rozdělení atribut dovoluje. Informační zisk se spočte pro každý atribut. Vybere se ten s největším ziskem.

• Diskutujte odlišnosti klasifikace rozhodovacími stromy a pravidly

Problém u rozhodovacích stromů pro rozsáhlé databáze je, že se trénovací data S nevejdou do paměti. Řešení: rozdělit S na části a tvořit strom pro každou část separátně. Pak je zkombinovat do finálního stromu (přesnost klasifikace se sníží); diskově rezidentní struktury. Např. pro každý z atributů seznam tvaru (hodnota atributu, třída, identifikátor záznamu) Po rozvětvení uzlu jsou rozděleny i seznamy atributů mezi potomky uzlu.

Rozhodovací pravidla

If – then pravidla  $r = ,  $c>$  antecedent a, consequent c$ 

Korespondují rozhodovacím stromům s rozdíly:

- o oproti stromům neimplikují pořadí rozdělování (nemají pořadí)
- o při generování pravidel je uvažována v daném okamžiku vždy jen jedna třída (u stromu všechny).

Lze je generovat snadno ze stromu (jedno pravidlo pro každou z cest od kořene k listu - evidentní). Existují i metody bez vytvoření stromu:

- o 1R vytváří strom hloubky 1 výběrem atributu, který způsobí nejméně chyb v trénovacích datech (nemá 100% přesnost)
- $\circ$  PRISM pro každou z tříd C<sub>i</sub> zkoumá postupně dvojice (atribut, hodnota) a jako vhodnou do antecedentu vybírá dvojici, která ze vzorků S obsáhne největší počet patřících do třídy C<sub>j</sub>. Pokud neobsáhne celou třídu, hledá další vhodnou dvojici (atribut, hodnota) a přidá ji do antecedentu.

Existují metody generování pravidel z neuronové sítě.

• Popište základní princip Bayesova klasifikátoru (kNN klasifikátoru)

Bayesův klasifikátor:

Vychází z Bayesova teorému  $(X)$  $P(X|H) P(H)$  $(H | X)$ *P X*  $P(H | X) =$ 

Kde:

X je datový vzorek, jehož třídu neznáme

H je hypotéza (že X patří k určité třídě)

P( H | X ) je posteriorní pravděpodobnost platnosti H pro vzorek X

P( H ) je priorní pravděpodobnost hypotézy H

P(X | H ) je posteriorní pravděpodobnost , že se jedná o X, platí-li H

knn klasifikátor (k- Nearest Neighbors):

Založen na vzdálenosti záznamů v n-rozměrném prostoru numerických atributů. Klasifikátorem jsou sama trénovací data. Zkoumaný záznam se zařadí do třídy, která přísluší většině z K nejbližších záznamů trénovací množiny.

• Definujte pojem "přesnost klasifikace"

Hodnocení kvality klasifikace Označme:

- a počet záznamů správně zatříděných klasifikátorem do třídy C
- b počet záznamů nesprávně zatříděných klasifikátorem do třídy C
- c počet záznamů patřících do třídy C, které klasifikátor nezařadil do C
- d počet záznamů nepatřících do třídy C, které klasifikátor nezařadil do C

Zavádí se míry:

citlivost =  $a + c$ *a* + specifičnost = *b d d* + přesnost = *a b a* +

accuracy =  $a + b + c + d$  $a + d$  $+ b + c +$ +

Míry vyhodnocované makroprůměrováním/mikroprůměrováním

Další kriteria: rychlost, robustnost (šumy), schopnost práce s rozsáhlými daty, interpretovatelnost výsledků

### Textové databáze

• Definujte pojmy přesnost a úplnost vyhledávání dokumentů

Efektivita vyhledávání

- VR vybrané relevantní dokumenty
- VN vybrané nerelevantní dokumenty
- NR nevybrané relevantní dokumenty
- NN nevybrané nerelevantní dokumenty

úplnost  $R = VR / (VR + NR)$  $p$ řesnost  $P = VR / (VR + VN)$ 

• Popište rozdíl mezi invertovaným a signaturovým souborem

invertovaný soubor: abecedně setříděný seznam termů (tzv. index = obdoba indexů v relační databázi), každý term má přiřazeny ukazatele na dokumenty obsahující tento term. Deskriptorem dokumentu je seznam jeho termů.

signaturový soubor: zakódování dokumentu do 0/1, signatura S je d bitový řetězec přiřazený dokumentu resp. dotazu  $S_0$  AND  $S_D = S_0$ , pak D je částí odpovědi Vytváření S:

1. řetězením binárních reprezentací termů dokumentu

2. vrstvením binárních reprezentací termů dokumentu fcí OR

ad 2 př.

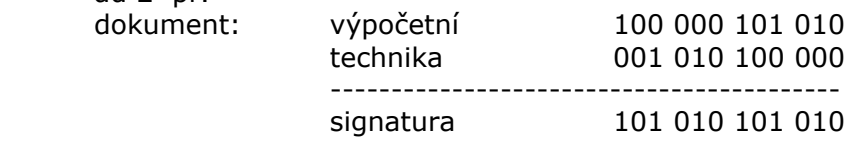

• Popište princip a vlastnosti booleovského modelu textové databáze (vektorového modelu) Boolovský model:

Dokument reprezentován množinou termů, dotaz vyhodnocuje Booleovský výraz.

Tvary dotazů s Booleovskými operátory, s proximitivními operátory, s metasymboly, v přirozeném jazyce. V základní podobě používají index v podobě lineárního seznamu termů. V dokonalejší podobě složitější indexy (tezaury).

př. Oracle SQL Text retrieval SELECT seznam položek FROM seznam tabulek WHERE položka CONTAINS textový výraz Textový výraz může obsahovat specifikaci metasymboly, zúžení pojmu, rozšíření pojmu, synonyma, příbuzné termy.

Nedostatky Booleovského modelu

- o nepřesné výsledky
- o nedovoluje rozlišit důležitost termů dotazu
- o nelze řídit velikost výstupu dotazu
- o nelze automaticky modifikovat dotaz na základě odpovědi
- o nedokonalá formulovatelnost dotazu

Zdokonalení - rozšířený Bool. model - zavádí váhy termů.

Vektorový model:

Dokumenty i dotazy jsou reprezentovány vektory.

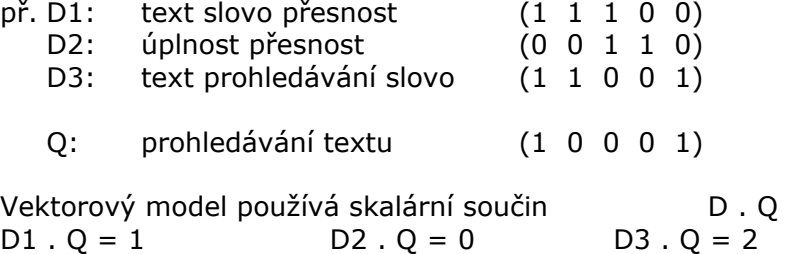

pořadí vybraných D3, D1

Vektorový model bere v úvahu počet výskytů termů v dokumentech např. (2 1 0 0 3). Podobnost dokumentu s dotazem nerespektuje závislost vah termů na délce dokumentu Zdokonalení: Podobnost dokumentu Di s dotazem Q lze vyjádřit kosinovou mírou. pozn.

- jiné možné míry (Dice) jsou to heuristiky (kromě kosinové)
- v případě binární reprezentace vah termů Sim = počet shodných termů dokumentu a dotazu
- ladění dotazu = změna vah termů dotazu (interpretace nejasná)
- nelze odlišit konjunktivní a disjunktivní dotaz
- nerealizovatelná operace not

• Jaké vlastnosti termů zohledňují TF IDF váhy termů pro indexaci

Volba termů a jejich vah pro indexaci

TF<sub>ij</sub> frekvence termu j v dokumentu i

- normalizovaná frekvence, kde max  $TF_{ik}$  je maximální  $NTF_{ij} = ((TF_{ij} / max TF_{ik}) / + 1) / 2$ <br>frekvence termu v řádku i matice D

DF<sub>i</sub> počet dokumentů s termem j v kolekci D

 $IDF_i = log ( m / DF_i ) + 1$  - inverzní frekvence, Kde m je celkový počet dokumentů

Váha termu:

 $w_{ij} = TF_{ij} * IDF_j$  nebo  $w_{ii} = NTF_{ii} * IDF_i$ 

• Co rozumíme pod pojmem kompaktnost a vrstevnatost hypertextového dokumentu Centralita uzlu:

součet vzdáleností z uzlu do všech ostatních uzlů. Nekonečno nahrazujeme číslem K, tzv. konverzní konstantou. Nejčastěji K volíme rovno počtu uzlů. Získáme matici konvertovaných vzdáleností.

Hypertextové metriky:

Cp (Kompaktnost dokumentu) - míra propojenosti uzlů

$$
Cp = \frac{Max - Sum}{Max - Min}
$$

kde

Max je maximum, kterého může dosáhnout součet konvertovaných vzdáleností, Sum je aktuální součet všech vzdáleností v matici konvertovaných vzdáleností

Min je minimum, kterého může dosáhnout součet všech vzdáleností

Prestiž uzlu i - suma konečných hodnot řádku i mínus suma konečných hodnot sloupce i v matici vzdáleností (nekonvertované) Absolutní prestiž dokumentu - součet absolutních hodnot prestiží všech uzlů Lineární absolutní prestiž dokumentu s n uzly - prestiž lineárně uspořádaného dokumentu se stejným počtem uzlů

Stratum (vrstevnatost) - míra volnosti čtení dokumentu uživatelem Stratum (D) = Absolutní prestiž(D) / Lineární abs prestiž(D)

Např. žádná volnost v pořadí čtení, pak lineární dokument = (stratum = 1)

• Web content mining (analýza obsahu) – cíl, využití, techniky

Vyhledávací mechanismy založené na IR technikách dolování v textech (klíčová slova, hierarchie pojmů, synonyma).

- A. Vyhledávací agenti (robots, crawlers, spiders) shromažďují data
- B. Indexátor ukládá data
- C. Dotazovací mechanismus poskytuje informace uživateli

Související úlohy: filtrace dokumentů, vyhledávání uživatelských profilů (personalizace), sumarizace vyhledaných informací, klasické dolovací techniky (shlukování a klasifikace dokumentů)

Web Data Mining Query Language (WebML) SELECT \* FROM dokument in "www.zcu.cz" WHERE ONE OF keywords COVERS "database";

• Web usage mining (analýza logů) – cíl, využití, techniky

Vyhledání vzorů přístupu uživatelů ke stránkám z Web log záznamů.

Web server zaznamenává: požadované URL, IP adresu odkud pochází žádost o přístup, timestamp.

Využití ke zlepšení návrhu stránek (strukturu, návštěvnost), efektivity zpracování (page caching, swapping),vyhledání potenciálních zákazníků (e-obchod).

Obvyklá technika: hledání tzv. traversal patterns v podobě např: asociačních pravidel (které stránky jsou při seanci společně navštěvovány), sequential patterns (posloupnosti stránek, časté vzhledem k počtu zákazníků, kteří se dle takového vzoru chovají (lze pak shlukovat i zákazníky))

• Web structure mining (analýza topologie web stránek) – cíl, využití, techniky graf matice sousednosti

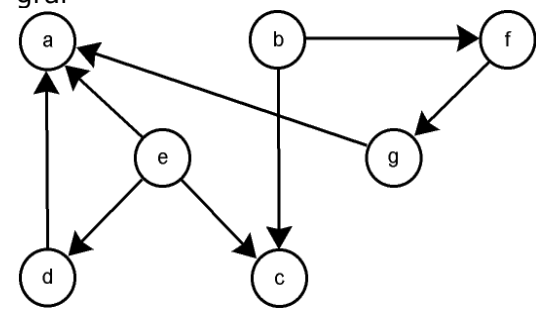

matice X (sousednosti vrcholů)

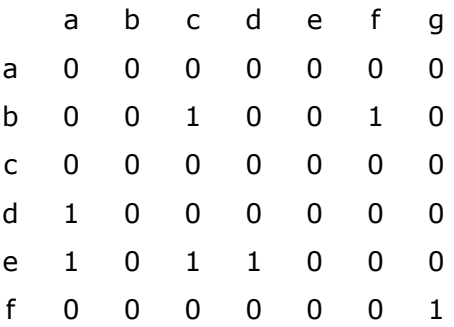

## g 1 0 0 0 0 0 0

Hodnoty (p,q) v matici XX<sup>T</sup> odpovídají počtu stránek, na které odkazují stránky p a q zároveň. Tato hodnota může sloužit ke stanovení, kolik mají stránky p a q společného.

Hodnoty (p,q) v matici X<sup>T</sup>X udávají počet stránek, které odkazují jak na stránku p, tak na q. Tato informace může měřit, kolik autorů považuje tyto stránky za podobné.

Hodnoty diagonály (p,p) matice XX<sup>T</sup> reprezentují počty stránek, na které je ze stránky p odkaz (outdegree). V teorii grafů je tento počet nazýván polostupněm výstupu uzlu a je možno ho zjistit i z původní matice sousednosti jako součet hodnot v p-tém řádku.

Hodnoty diagonály (p,p) matice  $X^Tx$  udávají, z kolika dalších stránek existuje odkaz na stránku p (indegree). V teorii grafů toto číslo nazýváme polostupněm vstupu uzlu a též je ho možné zjistit z původní matice sousednosti jako součet hodnot v p-tém sloupci matice.

• Popište metodu HITS

Hledání vysoce relevantních stránek (pro dané téma) AUTHORITIES Hledání stránek obsahujících kolekce odkazů na autority HUBS

- o Dotazem získá PS -počáteční množinu (cca 200) stránek
- o Expanduje PS na BS přidáním všech stránek, na které PS odkazuje a které odkazují na PS a omezí BS na cca x000 stránek
- o Odstraní spoje mezi stránkami z jedné domény (první úroveň URL slouží pro navigaci a neobsahuje autority).
- $\circ$  Přiřadí počáteční konstantu váze autority a<sub>n</sub> a hub váze h<sub>n</sub> stránky p. Váhy jsou normalizovány tak, že součet jejich kvadrátů je 1.
- o Iteračně provádí propagaci vah mezi stránkami

 $a_p = \Sigma h_q$  (q takové, že q→p) h<sub>p</sub>= Σa<sub>q</sub> (q takové, že q←p)

Bude-li X matice sousednosti stránek, a, h vektory vah, lze popsat maticově:

 $a = X^t.h = X^tXa = ... = (X^tX)^2h,$ h = X.a = XX<sup>t</sup> h = ... =  $(XX^t)^2$ h

Konverguje k vlastním vektorům. Výsledkem jsou velké hubs a autority.

• Popište metodu PageRank (Google)

Důležitá stránka: vede k ní mnoho odkazů, odkazují na ní vysoce ohodnocené stránky. Nechť

u je webová stránka,

Fu je množina stránek, na které stránka u odkazuje a

Bu je množina stránek, které odkazují na u,

 $N_u = |F_u|$  je počet odkazů z u

c je konstanta používaná pro normalizaci, zajištující konstantní celkové ohodnocení všech stránek

$$
R(u) = c \sum_{v \in Bu} \frac{R(v)}{N_v}
$$

Ohodnocení stránky R(u) je v iteracích rozdělováno rovnoměrně mezi stránky na které odkazuje, a tím těmto stránkám přispívá na jejich vlastní ohodnocení.